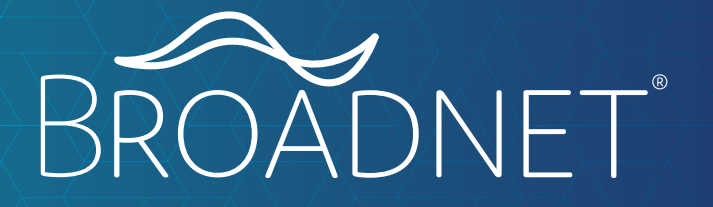

VISUAL BRAND GUIDELINES 2023

## **LOGO**

### Broadnet®

### **FULL COLOR**

Full color logo is to be used on light colored backgrounds such as white, or over top a photo with a light colored background. It is not to be used over a photo with a variety of colors.

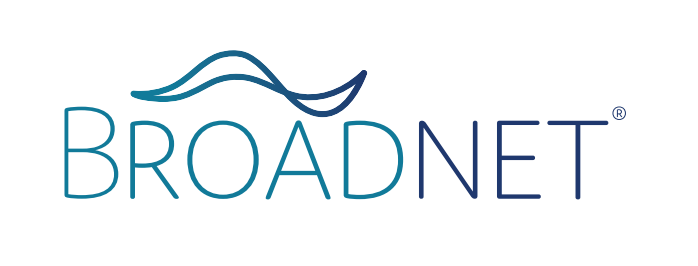

#### **WHITE**

White logo is to be used over a dark background. This is likely placed on top of dark, solid colored images, the Broadnet brand gradient, or solid dark colors.

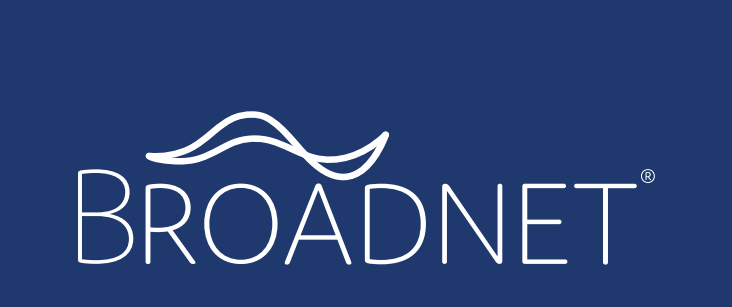

#### **LOGO CLEAR SPACE**

Allow for approximately 1/5 of the logo width (not including ®) on all sides of the Broadnet logo.

**NOTE:** Regardless of if the Broadnet logo is on the page, the superscript registered symbol (®) must be included after the first written mention. The remaining instances should be without the symbol.

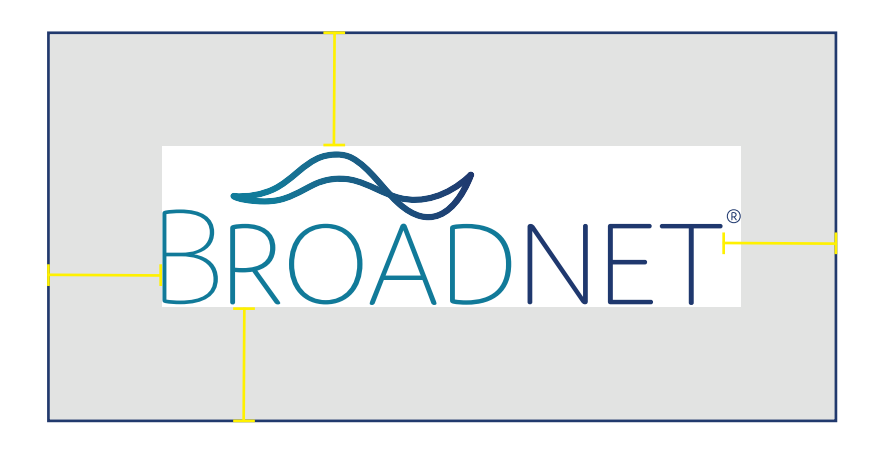

### Access Live™

### **LOGO**

### **FULL COLOR**

Full color logo is to be used on light colored backgrounds such as white or over top a photo with a lightcolored background. It is not to be used over a photo with a variety of colors.

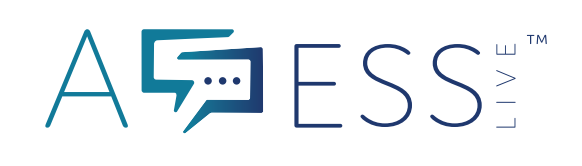

#### **WHITE**

White logo is to be used over a dark background. This is likely placed on top of dark, solid colored images, the Broadnet brand gradient, or solid dark colors.

 $A \nabla \equiv$  ESS $\stackrel{w}{\leq}$ 

#### **PAIRED LOGO**

Pairing the Access Live logo and the Broadnet logo is necessary in some cases for Access Live marketing materials. Space logos approximately 1/5 of the Broadnet logo width apart with straight bar in the middle.

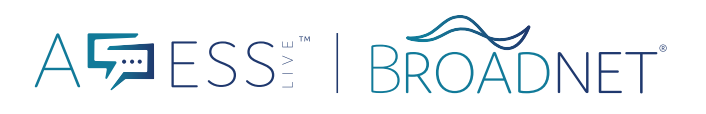

AFESSE BROADNET

**NOTE:** Regardless of if the Access Live logo is on the page, the trademark symbol (™) must be included after the first written mention. The remaining instances should be without the symbol. Always use the full trademarked name and proper capitalization.

### Surveyor®

### **LOGO**

### **FULL COLOR**

Full color logo is to be used on light colored backgrounds such as white or over top a photo with a lightcolored background. It is not to be used over a photo with a variety of colors.

# SURVEYOR®

#### **WHITE**

White logo is to be used over a dark background. This is likely placed on top of dark, solid colored images, the Broadnet brand gradient, or solid dark colors.

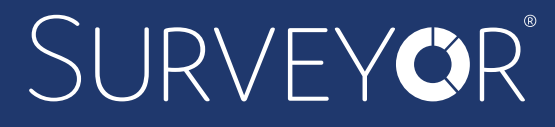

#### **PAIRED LOGO**

Pairing the Surveyor logo and the Broadnet logo is necessary in some cases for Surveyor marketing materials. Space logos approximately 1/5 of the Broadnet logo width apart with straight bar in the middle.

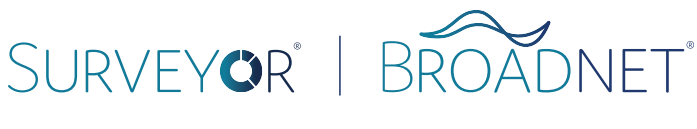

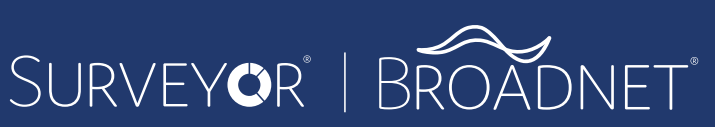

**NOTE:** Regardless of if the Surveyor logo is on the page, the superscript registered symbol (®) must be included after the first written mention. The remaining instances should be without the symbol. Always use proper capitalization.

## **LOGO**

### Other Products

#### **WORD MARK**

Use the word mark style to represent any of the following products in marketing materials.

## **STREAMING** NOTIFICATIONS **AUTO-CALLS**

## **STREAMING** NOTIFICATIONS AUTO-CALLS

#### **POWERED BY LOGO**

This logo is only to be used when we are creating white label materials for partners where their logo also appears on the document.

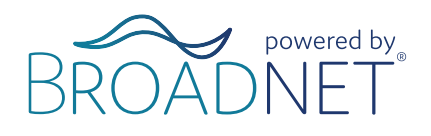

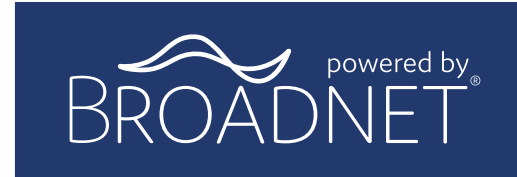

## **TYPOGRAPHY**

### **DOMUS FONT FAMILY**

Domus font family is the primary font used for Broadnet logos and branded materials. It is the primary font used to draw attention in headlines, subheadlines, text call outs, call-to-actions, and more.

There are three weights, which can be used in *italic* in any of these styles, to encourage more attention. Domus can be used in ALL CAPS for headlines. Use default for subheads or call outs. Domus font family should be used in Broadnet branded colors, such as dark blue or turquoise (found on page 6).

### **WHEN TO USE**

Domus light can be used as a headline or a subhead paired with Domus Semibold. This is used to create contrast between font weights. Do not use alone.

### **WHEN TO USE**

Domus regular can be used in many cases to call out anything for attention. This weight can be used by itself and within marketing pieces for calls-to-action or text call outs.

#### **WHEN TO USE**

Domus semibold is used as the main headline weight. This can be used by itself, but prefer to pair it with Domus light for visual appeal of the different fonts.

Domus Light ABCDEFGHIJKLMNOPQRSTUVWXYZ abcdefghijklmnopqrstuvwqxyz 1234567890@#\$%&\*!().,

Domus Regular ABCDEFGHIJKLMNOPQRSTUVWXYZ abcdefghijklmnopqrstuvwqxyz 1234567890@#\$%&\*!().,

**Domus Semibold ABCDEFGHIJKLMNOPQRSTUVWXYZ abcdefghijklmnopqrstuvwqxyz 1234567890@#\$%&\*!().,**

## **TYPOGRAPHY**

### Helvetica Neue Font Family

Helvetica Neue is the secondary font family for Broadnet branding. The main use of this font is for paragraph text. Helvetica is not to be used in headlines or subheads.

Helvetica is the font fallback and can be used in place of Helvetica Neue and Domus for any situation in which those fonts are unavailable. Helvetic Neue should only appear in the color black or white.

#### **WHEN TO USE**

Helvetica light is to be used for main body and paragraph text within marketing materials. It is not meant for headlines. Helvetica light is not to ever be used in all CAPS outside of body text paragraphs.

Helvetica Neue Light ABCDEFGHIJKLMNOPQRSTUVWXYZ abcdefghijklmnopqrstuvwqxyz 1234567890@#\$%&\*!().,

#### **WHEN TO USE**

Helvetica Neue Bold may only be used in paragraph call outs for short words or phrases that need additional attention. Bold is not to be used for body text.

**Helvetica Neue Bold ABCDEFGHIJKLMNOPQRSTUVWXYZ abcdefghijklmnopqrstuvwqxyz 1234567890@#\$%&\*!().,**

## **BRAND COLORS**

### **COLOR SPECIFICATIONS**

The Broadnet brand colors are meant to be soothing and represent a cool tone, which is seen often in the technology industry. There are two main colors, primary and secondary color application.

### **PRIMARY COLORS**

Primary colors should be used as the main color blocks within marketing pieces and anything with the Braodnet brand.

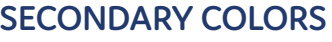

Secondary colors are to be used to support the primary colors. These are never to be used as a primary focus on a marketing piece, but as a supplement to the use of Turquoise and Dark Blue.

## TURQUOISE DARK BLUE

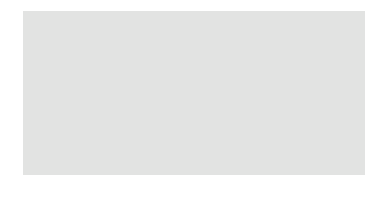

Hex Code: #137a99

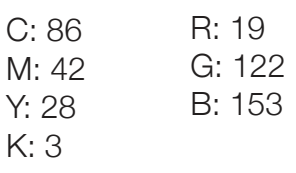

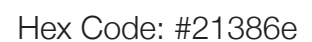

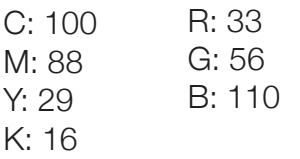

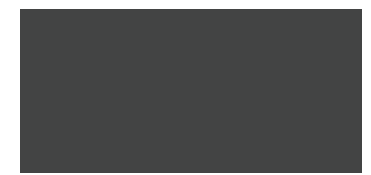

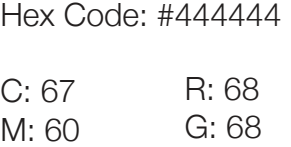

B: 68

Y: 59 K: 44

### DARK GRAY LIGHT GRAY

Hex Code: #e2e2e2

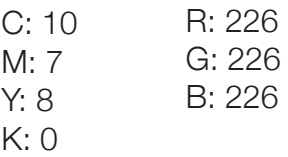

## **GRAPHIC STYLING**

### **BRAND ELEMENTS**

These primary brand design elements will make up the the layouts and use of space within marketing materials and graphics.

### **GRADIENT**

The gradient is to be used to add visual interest to a marketing piece. Use the gradient by itself, or with geometric pattern overlay (see next page). Gradient can also be used as an overlay on an image.

#### **GEOMETRIC PATTERN**

Geometric pattern is to be used as a background element among marketing pieces. This can typically be found bleeding to the edge in corners.

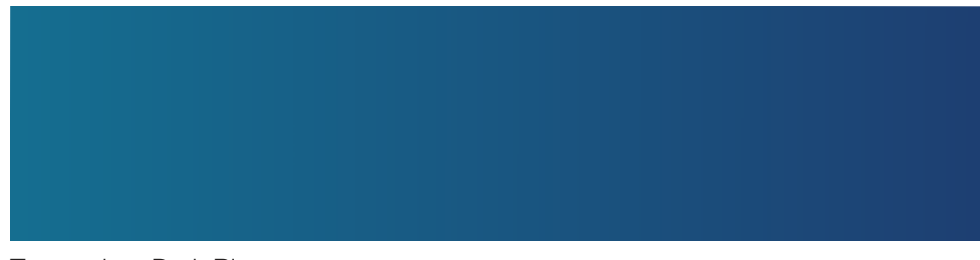

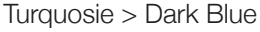

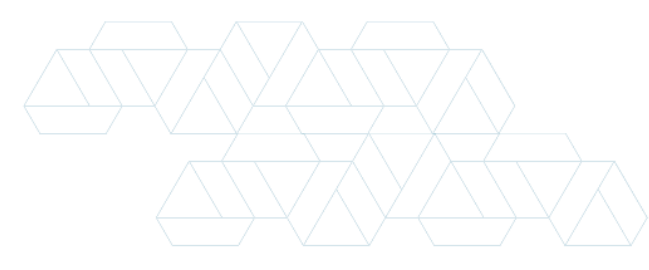

On white background: Turquoise Brand color 15% opacity

### **GRADIENT + GEOMETRIC PATTERN**

Using the gradient with the geo pattern is one of the most reconizable visual elements of the brand. It is important to use it sparingly, and pair it with other elements of the brand such as white space. It is used mostly as a background with white text or logo on top.

### **ANGLE**

The slight angle of design elements helps bring consistency and interest to host visual elements and informaton. This can be used throughout marketing pieces. Pair with straight lines and sharp edges.

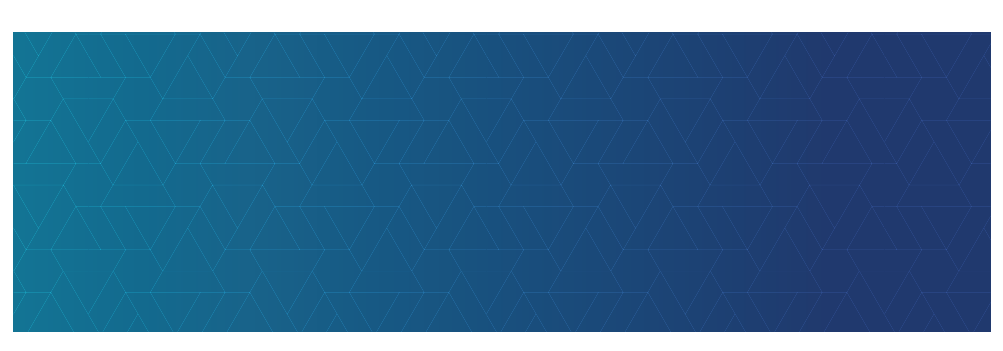

Turquosie > Dark Blue Geo Pattern: white pattern with Overlay blending mode at 63% opacity.

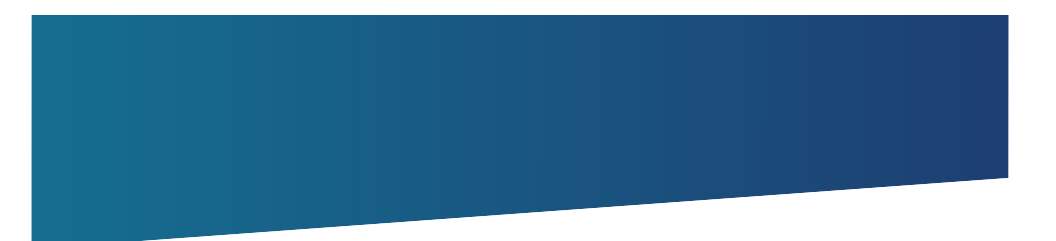

approx. 8% angle

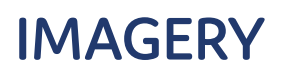

### **PHOTOGRAPHY**

Our brand and company's products primarily focus on communication via various devices, from computers and tablets, to mobile and landline phones. With that being said, we primarily focus on imagery that supports the end user of the product.

### **IMAGE TONE**

Stock Images used in Broadnet branding should depict a candid, unstaged or altered senario. Focus imagery on every day type settings and images that relate to the topic of the marketing piece. Do NOT use images that are cheesy, seem staged and forced, or too graphic-heavy.

Focus the tone on a clean corporate style without too many distractions. Using images in full color is encouraged, but make sure the color in the image does not distract from the layout or constrast negatively with our brand colors.

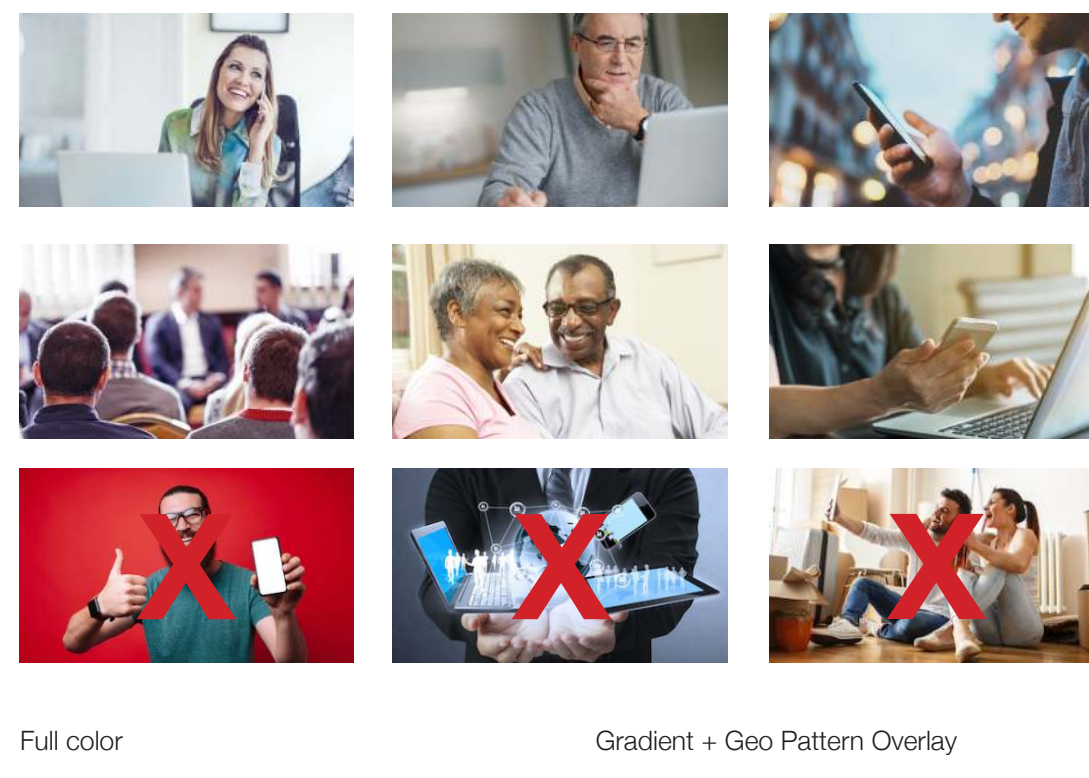

### **IMAGE STYLING** Full color

There are a few ways that images can be styled. Here are examples.

Images used in Broadnet branding are purcahsed through our company Shutterstock account. Do NOT use images that are marked as "editorial use only" within marketing materials.

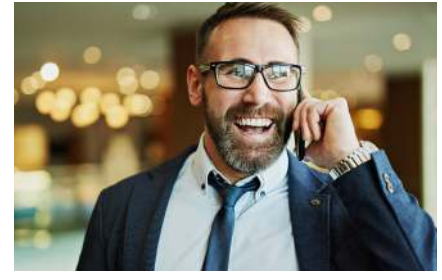

Gradient Overlay - Full

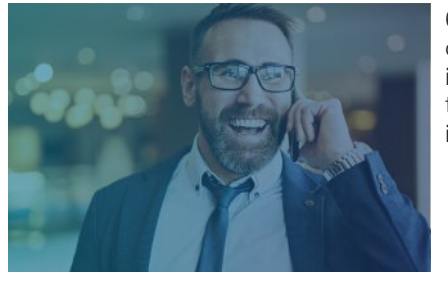

60% opacity if covers the entire image

80% opacity if covers the part of image

Gradient Overlay- Partial

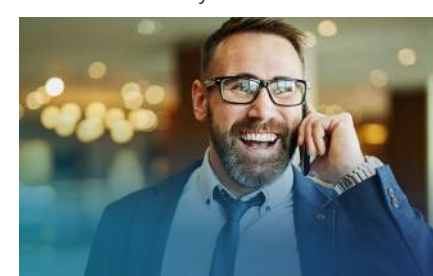

80% opacity if covers the part of image

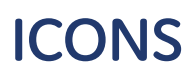

### **ICONOGRAPHY**

Using icons to represent various text and messages is important in Broadnet marketing materials and on the Broadnet website.

Icons used in Broadnet branding should be in a linear style, meaning the icons are essentially a stroke outlining the image. Icons are to be all one color. Do NOT use icons that are solid. DO use icons that are outlined on a solid background.

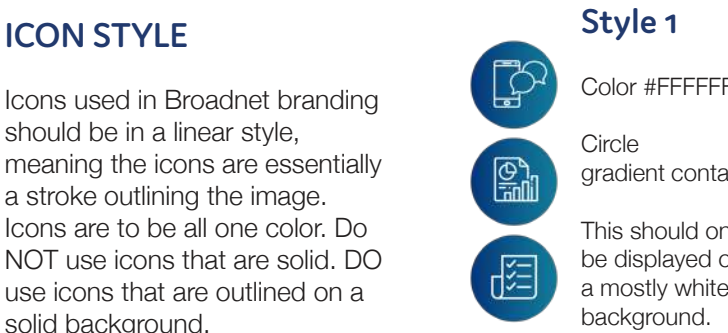

Color #FFFFFF

gradient container

This should only be displayed on a mostly white

This should only be displayed on a white background.

No container

OR

Color #137a99 Color # 21386e 껢

**Style 2 Style 3**

Color # 21386 This should only be displayed on a white background.

Color #FFFFFF

Circle container Color #137a99

OR

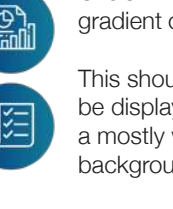

#### **Do NOT Use solid icons.**

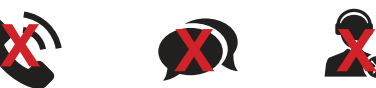

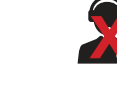

### **ICON USE** Example:

Icons can be used throughout materials to represent certain messages, features in a list, or form large call outs. Icons help add visual appeal and quickly represent and complement phrases and bodies of text.

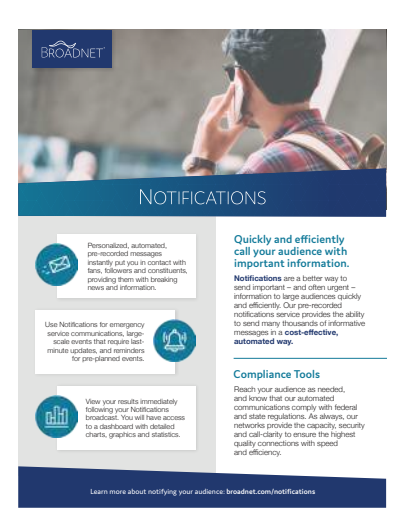

Icons can be purchased through Shutterstock, or downloaded from the Flaticon library, or originally created.

### **EXAMPLES**

#### **C** 877,579,4629 El into@broadhet.com .... ROADNET | ASPLESS custom **caller id BROADNET HETENAMER** I had a great time meeting your colleagues at the CaSSPRA conference this week! I was able to educate them on how <u>Reashmit's</u> digital forum technology heigs schools Sive time and monoy, eapand their addience, and is an e **ordering** a custom caller id: Contact careteam@broadnet.com<br>▶ Provide the desired area code and an alternate area code Provide the desired area code and an alternate area code<br>If no alternate is provided, delivery will be delayed if the desired area code is unavailable<br>Provide a CNAM/Display name of 15 alphanumeric characters or less (incl \*If a sound file is not received, Broadnet will deactivate the Custom Caller ID after 30 days. Plus, get a 25%\*<br>discount, available<br>through June 2019. To understand what is **required** for a Custom Caller ID, please see this article.Contact me to take advantage<br>of this promotion. We gave away a free event to DISTRICT NAME, and you can still get 25% off through the end The gave away a new event to **Max have the work**, and you can still get *all that* when the end of look that this great promotion! Now is the time tend on the grap of the state of poster of a property of the state of a pro ind to hearing from you sor Patrici Director<br>Mobile:<br>Email: p sound file **best practices:** Include the name of the **person/organization responsible for the call** hrdude a **phone number** that connects to the person/organization responsible for the call<br>hrdude the option for the participant to **opt-out**<br>• To roder to enable the opt-out, ask the caller to enter their ten-digit number Noma Lin CITY OF LITTLETON The City of Littleton hosts regular in-person town hall meetings, with an average of 20 at **CD** • For example<br>include more residents, they utilized Access Live technology during their latest town hall **Burner of the State** The content of the message should be **generic** (not specific to a particular event) If you have any questions about Custom Caller ID, contact **careteam@broadnet.com.** The live video feed was streamed to their website to make the town hall more available. As a result, 162 residents were able to watch the event from wherever they were. To smoothly host an in-person town hall with a virtual<br>component, the City of Littleton had in-person attendees<br>fill out questionnaires that were given to the panel to<br>answer. Questions from phone and online participants<br>w With the help of a custom social media plan, the City of<br>Littleton was able to easily and successfully promote the<br>in-person and virtual town hall. This also allowed residents<br>to register to get a phone call when the event During the town hall, the City of Littleton posted highlights created by Broadnet's Social Center to their social media pages. 24 hours after their event: • 184 link clicks TOWN HALL • 45 social media messages received • 734 video views • social media engagement increase of 772% . . . . . . **LLE WATCH A TES** n asked how "The meeting on<br>Wednesday was good! effective they felt the town hall method was, **95% of participants found the event effective.**  Wednesday was good! We attended by phone and appreciated having that option." **LET US HELP Y YOUR ENTIRE** .<br>pr more informa -City of Littleton ph **broadnet.com/co CAN EXPECT**

ELL Host a<br>
WHAT WE OFFER SURVEY THE RECENT WORK<br>
WHAT WOTH<br>
WHAT WOTH<br>
WHAT WOTH<br>
MEXPARE RESPAIN:<br>
NEXPARE REVAINS<br>
NEXPARE REVAINS

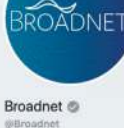

Home Services Reviews Shop Offers

Photos

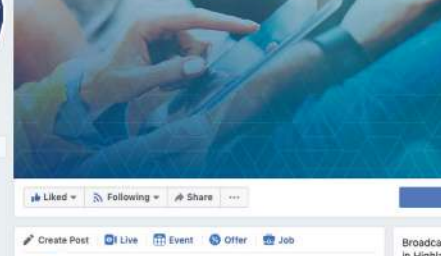

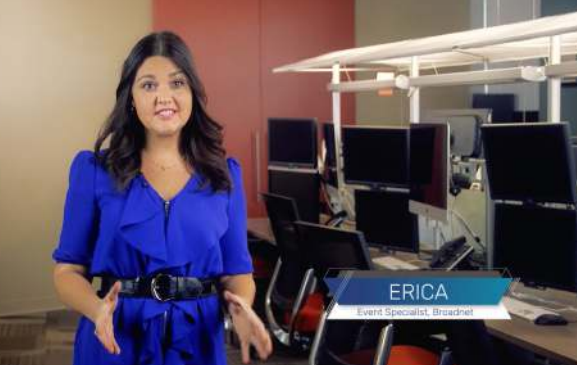

### BROADNET

### ENGAGE YOUR AUDIENCE IN A UNIQUE WAY

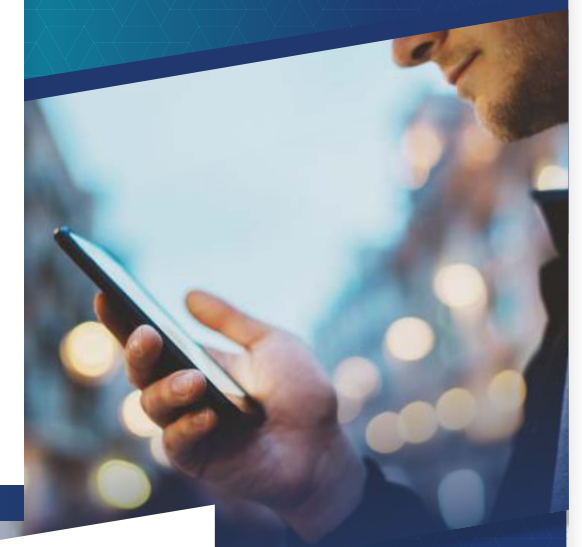

WHAT YOUR PARTICIPANT | during your Access Live" event.

Deliver the **right content**, to the **right people**, on the **right platform**. **ACCESS LIVE™**

With our suite of products, Broadnet® can help you understand your audience and and effectively design

#### Host authentic conversations

with your audience, wherever they are.

#### **SURVEYOR®**

Receive valuable insight from your audience with phone polls.

#### **H** NOTIFICATIONS

Communicate important messages to your audience – all at once.

### **DIGITAL ADVERTISING**

Expand your reach by finding new audience members.

**Alberta** 

Broadcasting & Media Production Company<br>In Highlands Ranch, Colorado

**BROADNET**